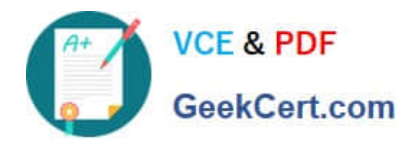

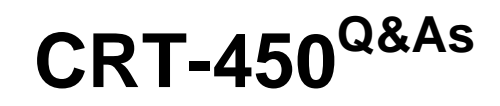

Salesforce Certified Platform Developer I

# **Pass Salesforce CRT-450 Exam with 100% Guarantee**

Free Download Real Questions & Answers **PDF** and **VCE** file from:

**https://www.geekcert.com/crt-450.html**

100% Passing Guarantee 100% Money Back Assurance

Following Questions and Answers are all new published by Salesforce Official Exam Center

**C** Instant Download After Purchase

- **83 100% Money Back Guarantee**
- 365 Days Free Update
- 800,000+ Satisfied Customers

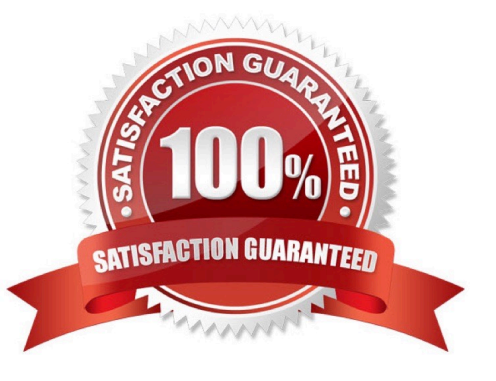

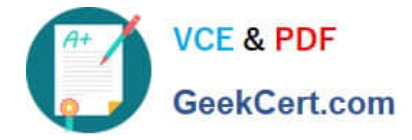

### **QUESTION 1**

A developer created a Visualforce page and a custom controller with methods to handle different buttons and events that can occur on the page. What should the developer do to deploy to production?

- A. Create a test class that provides coverage of the Visualforce page.
- B. Create a test page that provides coverage of the Visualforce page.
- C. Create a test page that provides coverage of the custom controller.
- D. Create a test class that provides coverage of the custom controller.

Correct Answer: D

### **QUESTION 2**

What is the easiest way to verify a user before showing them sensitive content?

- A. Sending the user a SMS message with a passcode.
- B. Calling the generateVerificationUrl method in apex.
- C. Sending the user an Email message with a passcode.
- D. Calling the Session.forcedLoginUrl method in apex.

Correct Answer: B

### **QUESTION 3**

A developer wants to display all of the available record types for a Case object. The developer also wants to display the picklist values for the Case.Status field. The Case object and the Case.Status field are on a custom Visualforce page. Which action can the developer perform to get the record types and picklist values in the controller? (Choose 2)

A. Use Schema.PicklistEntry returned by Case.Status.getDescribe().getPicklistValues().

B. Use Schema.RecordTypeInfo returned by Case.sObjectType.getDescribe().getRecordTypeInfos().

C. Use SOQL to query Case records in the org to get all the RecordType values available for Case.

D. Use SOQL to query case records in the org to get all values for the Status picklist field.

Correct Answer: AB

### **QUESTION 4**

Which three statements are true regarding cross-object formulas? Choose 3 answers

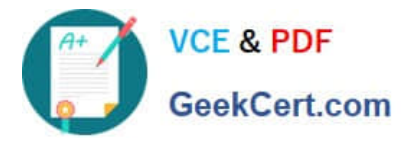

- A. Cross-object formulas can reference fields from master-detail or lookup relantionships
- B. Cross-object formulas can reference fields from objects that are up to 10 relantionship away
- C. Cross-object formulas can expose data the user does not have access to in a record
- D. Cross-object formulas can reference child fields to perform an average
- E. Cross-object formulas can be referenced in roll-up summary field

Correct Answer: ABC

## **QUESTION 5**

A developer is creating an enhancement to an application that will allow people to be related to their employer.

Which date model should be used to track the data?

- A. Create a junction object to relate many people to many employers trough master-detail relationship
- B. Create a junction object to relate many people to many employers trough lookup relationship
- C. Create a lookup relationship to indicate that a person has an employer
- D. Create a master detail relationship to indicate that a person has an employer

Correct Answer: C

[Latest CRT-450 Dumps](https://www.geekcert.com/crt-450.html) [CRT-450 VCE Dumps](https://www.geekcert.com/crt-450.html) [CRT-450 Braindumps](https://www.geekcert.com/crt-450.html)